DAT328

SQLCLR 与 T-SQL:数据库开发 最佳实践

孙巍 技术总监 拓技术服务有限公司

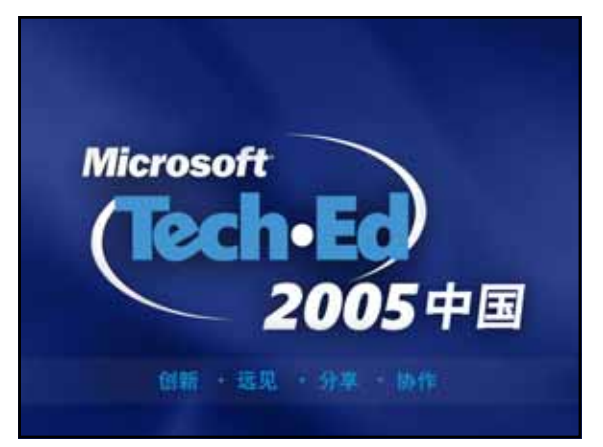

#### 基本概念

- SQL:关系型数据库的查询语言
- T-SQL:Microsoft SQL Server在SQL上的扩 展程序语言
- XP\_SP:复杂过程的代码 通常使用C++开发
- sp OA:OLE自动过程 通过T-SQL调用COM对象
- SQLCLR:SQL Server使用Microsoft.NET

#### XPs 和 OLE Automation

- XP SP使用ODS
	- 托管代码
	- 最初是为了满足软件集成商的需求
	- 今后将不再推荐
- OLE automation
	- 使用XP SP做为包装
	- 迁移到SQLCLR
- 今后我们可以使用SQL\T-SQL\SQLCLR

#### 使用SQL

- 对于集合操作SQL是最佳选择
	- 最快速的集合查询
		- 通过统计信息优化
		- 快速执行
	- 在任何语言中游标访问速度都不快
		- 硬编码的执行计划
		- 额外的存储开销
		- 而外的数据获取开销

## 选择什么语言

- 解释型的T-SQL
	- 对于大量的程序代码没有做优化
	- 字符串处理没有优化
	- 对于数据中心应用程序有很好的函数库
- 变异型的SQLCLR
	- 处理代码可以有数量级的性能提升
	- 对于过程代码- 代码越多,可以获得更快的性 能
	- .NET BCL are **"**built-ins**"**

过程示例

- 假设你想编写
	- 正则表达式
	- $\bullet$  XSLT
- SQLCLR是最佳选择
	- SQL查询优化器没有帮助
	- 处理速度有数量级的提升

## demo

正则表达式

#### **CLR和UDFs**

- 对于UDFs首选CLR
	- UDF通常是用于计算
	- 如果没有数据,没有数据访问开销 DataAccessKind
		- SystemDataAccessKind
- 因为T-SQL所以UDF性能慢
	- 因为解释型所以慢
	- SQL Server 2005中的T-SQL UDF比SQL Server 2000中的快 但是还是比SQLCLR UDF慢

#### 表值函数

- SQLCLR可以对产生的结果数据进行流式处 理
	- $\bullet$  Better for multi-statement TVFs
	- T-SQL表值函数将临时结果存储在工作表中
	- 容易创建
		- IEnumerator or IEnumerable

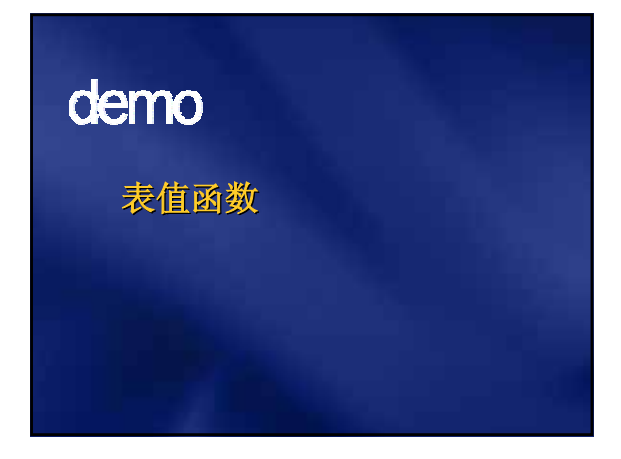

### 外部资源

- 对于访问外部资源SQLCLR是最佳选择
	- 对于非托管存储过程,SQLCLR是首选
- 外部资源包括
	- 文件系统
	- 事件日志
	- Web Service客户端
	- 注册表

# demo

访问外部资源

### T-SQL和数据访问

- T-SQL调用SQL更加有效 ● 和SQL共享缓存
- SQLCLR添加额外的层次
	- 本机代码到托管代码的转换开销
	- 使用SqlContext封装数据访问

### 参数指向

- T-SQL支持
	- 输入参数
	- OUT参数
- SQLCLR支持
	- ByVal=T-SQL输入参数
	- ByRef=T-SQL OUT参数

#### SQLCLR和数据类型

- 本地.NET类型-没有数据库中的null
	- Int,string等等,除了null
	- $\approx$  Use "RETURNS NULL on NULL INPUT" UDF only
	- 使用System. Data. SqlTypes 注意SQL DECIMAL vs. .NET Decimal
- .NET无法表现的数据类型
	- Varchar
	- $\bullet$  TIMESTAMP

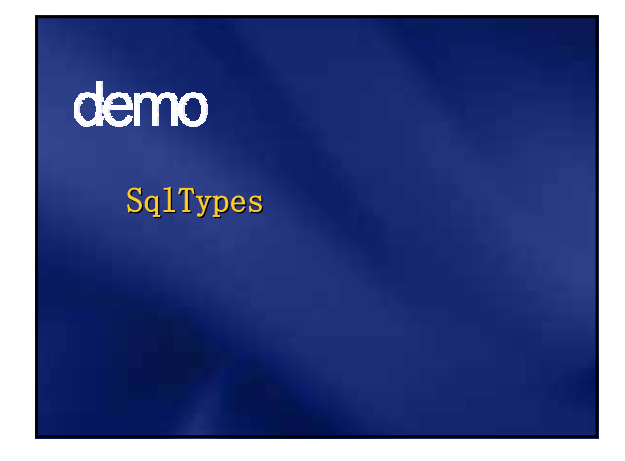

## SQLCLR 结果的传递途径 SQL在完成后才能显示SQL结果

- 直到查询完成才能显示第一行结果
- 非SQL不是这种工作方式
	- 立即构造结果集
	- 传递结果
- SQLCLR SqlPipe已经优化过
	- $\bullet$  SendResultsStart
	- SendResultRow
	- SendResultEnd
- 对于SQL查询没有优化作用

#### SQLCLR 数据访问

- SQLCLR使用ADO.NET
	- 通过SqlClient共享类库
	- 服务器特殊的类
		- Microsoft.SqlServer.Server
		- $\approx$  SqlContext
			- SqlPipe
			- WindowsIdentity
			- SqlTriggerContext

### 使客户端代码吗?

- SQLCLR代码使用数据库资源
	- 如果是数据库在本地
	- 在服务器上
		- 大量数据
		- 远程客户端
	- 使用数据库资源

#### 规则

- 使用SQL
	- 所有基于数据集的操作
- 使用T-SQL
	- 包装SQL操作
- 使用SQLCLR
	- 用户自定义函数
	- 计算敏感型存储过程
	- 访问SQL Server 外部资源
	- T-SQL没有提供的功能

## 社区资源

资源

http://www.microsoft.com/china/msdn/libr http://www.microsoft.com/china/msdn/libr ary/data/sqlserver/sqlclrguidance.mspx

#### **Question**

- SQLCLR的如何向客户端返回结果集?
- 在SQLCLR如何返回标值函数?
- · 那些操作不适合使用T-SQL实现, 举3个例 子?

# Microsoft<sup>®</sup> 您的潜力,我们的动力

© 2005 Microsoft Corporation. All rights reserved.